H**elenia**<br>GSMA®

## **کنیکـٹڈ سوسائٹی** موبائل انٹرنیٹ سکلز ٹریننگ ٹول کٹ

لوگوں کو موبائل انٹرنیٹ کی بنیادی مہارتوں کی تربیت دینے کے لیے ایک گائیڈ

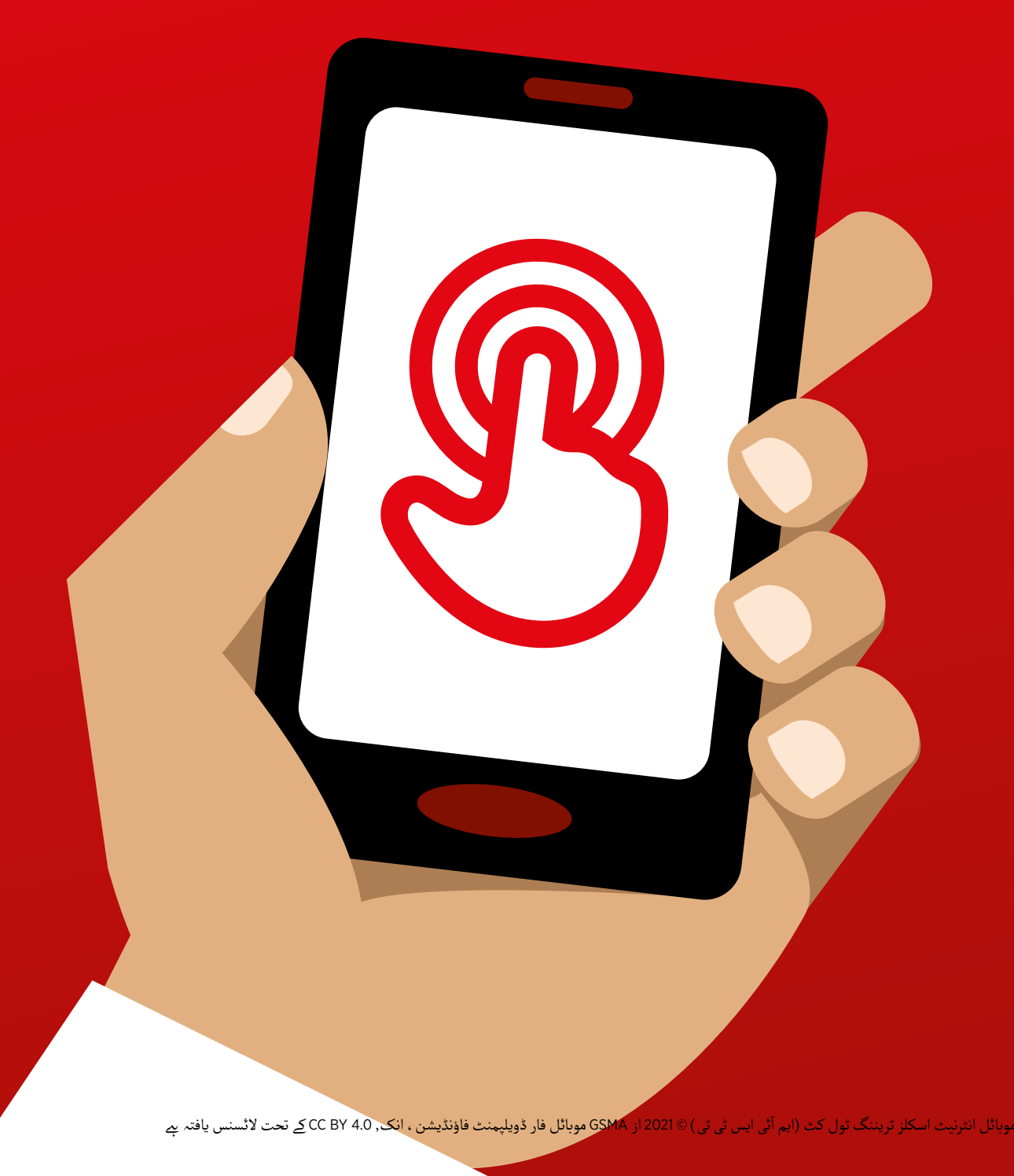

ماڈیول 1 - تعارف

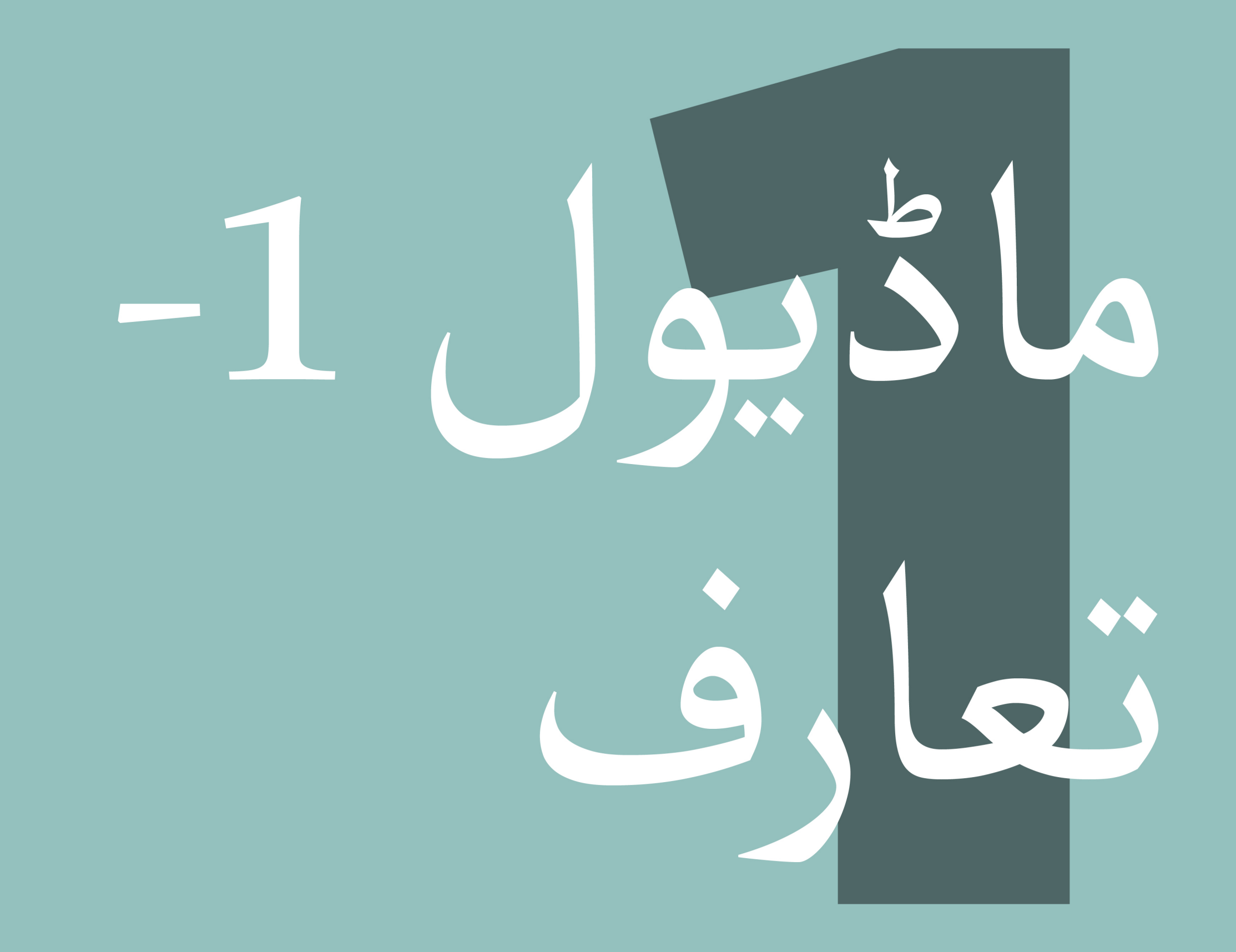

### ماڈیول 1 - تعارف

49 ماڈیول 1 - تعارف

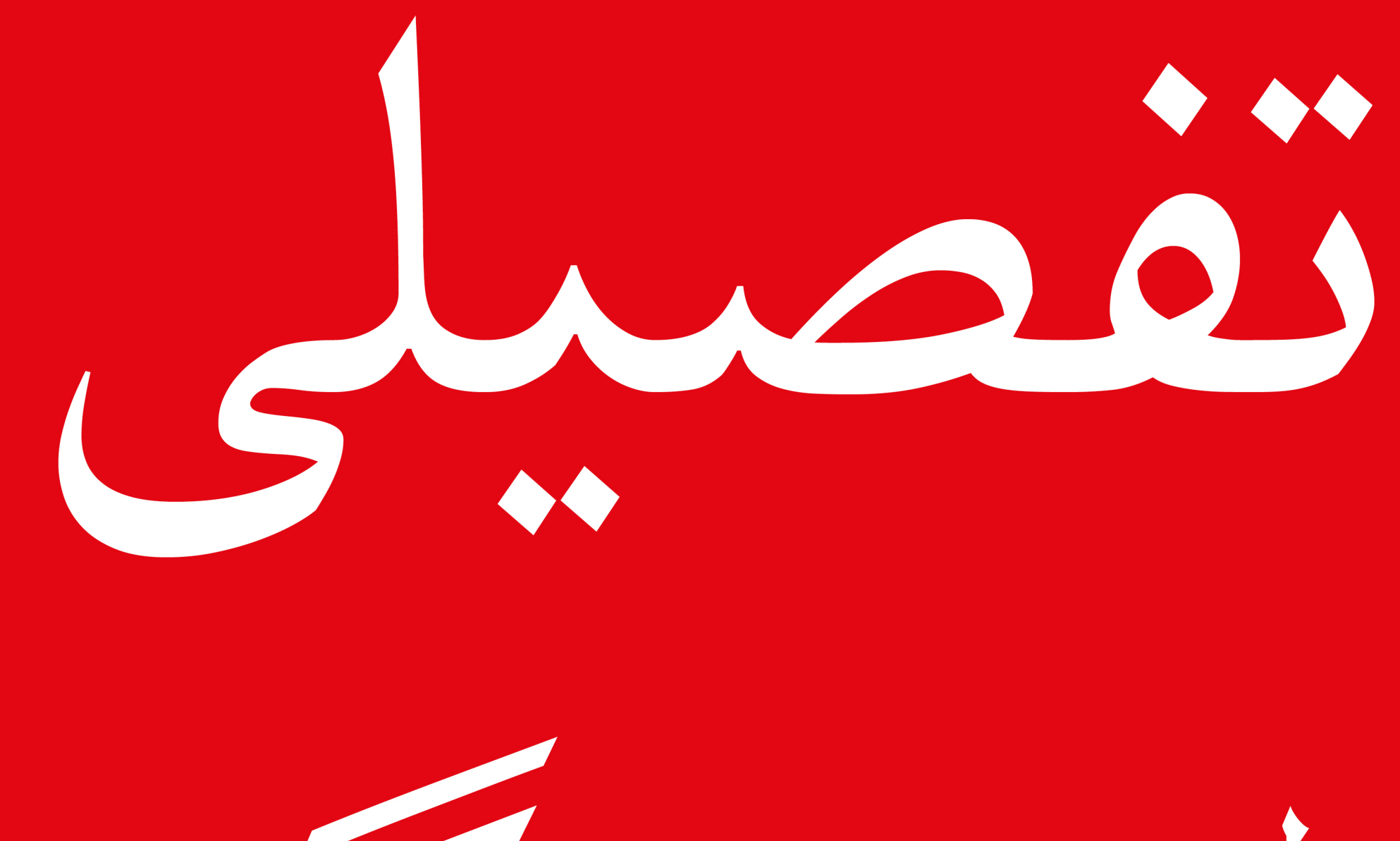

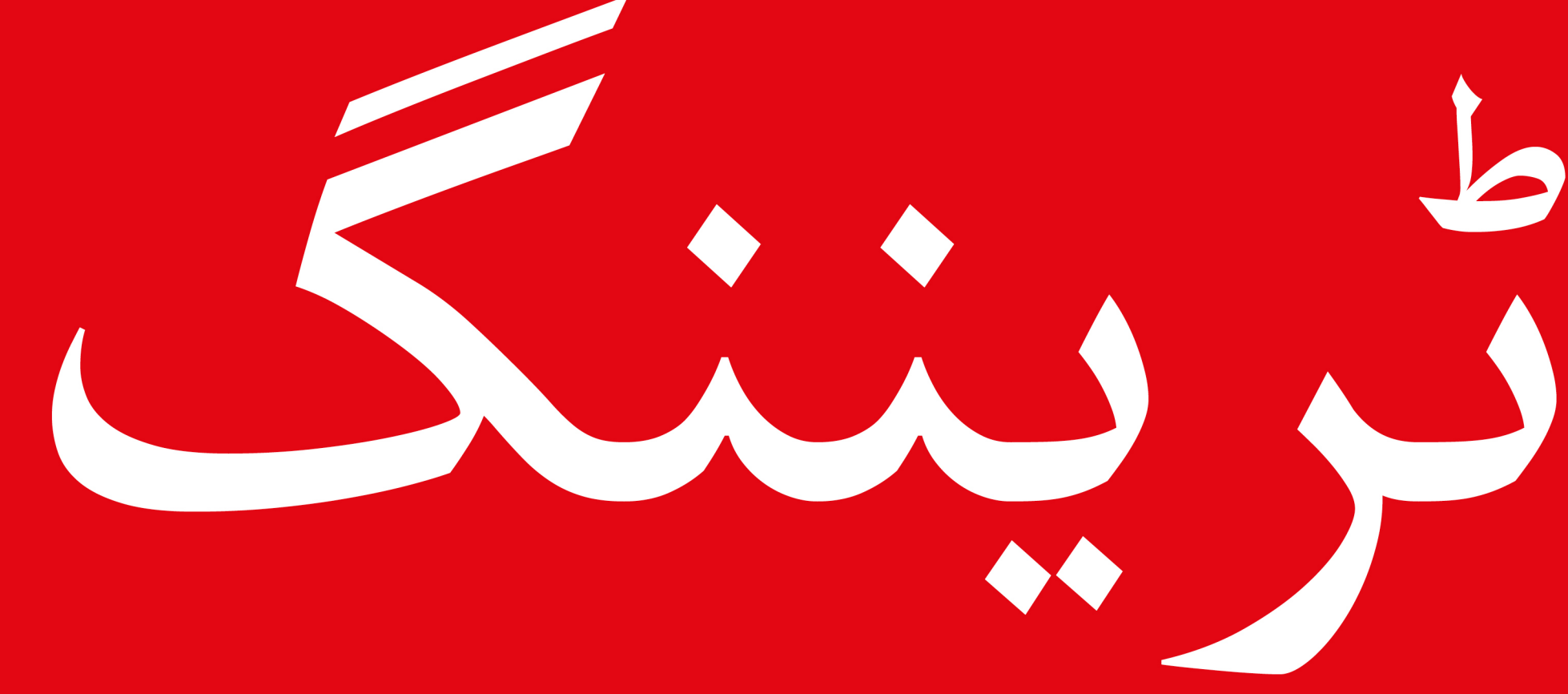

#### سے موبائل انٹرنیٹ سکلز ٹریننگ ٹول کٹ ( ایم آئی ایس ٹی ٹی )

**ماڈیول 1 - تعارف**

**سیکھےن کے مقاصد**

- ٹریننگ کے مقصد کو سمجھیں اور جانیں کہ کمرے میں کون ےہ
- اس بات کو یقینی بنائیں کہ ٹرینی محفوظ ، پراعتماد محسوس کرتا ہے اور موبائل<br>انٹرنیٹ کے بارے میں جانِنے کے لِے دلچسپی رکھتا ہے اور بنیادی اصول جانتا ےہ۔
	- ان کی زندگی میں انٹرنیٹ کے استعمال کے ممکنہ فوائد کو سمجھیں۔

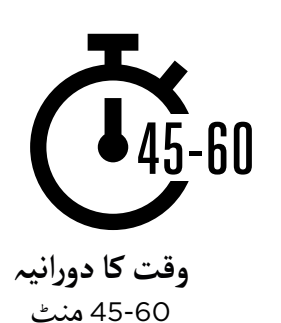

آالت پر انٹرنیٹ ہوم پیج کو کسی مشہور مقامی جگہ کے گوگل امیج کے نتائج پر سیٹ کریں۔ **مشورہ:** مشترکہ یہ ٹرینیز کے انٹرنیٹ پر پہےل تجر بے کو دلچسپ بناۓ گا۔ ہوم پیج سیٹ کر نے کے لیے، اپنا براؤزر کھولیں اور یہ ترینیز کے انٹرنیٹ پر پہلے نجرنے تو دلچسپ بنا ہے کا ۔ ہوم پیج سیٹ ترنے کے لیے ، اپنا براورر تھولیں اور<br>اس وِیب سائٹ پر جائیں جسے آپ اپنے ہوم پیج کے طور پر سیٹ کرنا چاہیتے ہیں ۔ اپنا براؤزر مینو کھولیں اور سیٹنگز پر کلک کریں، پھر 'موجودہ صفحہ' کو اپےن ہوم پیج کے طور پر سیٹ کریں۔

**آپ کو ضرورت ہوگی وہ چیزیں جس کی** 

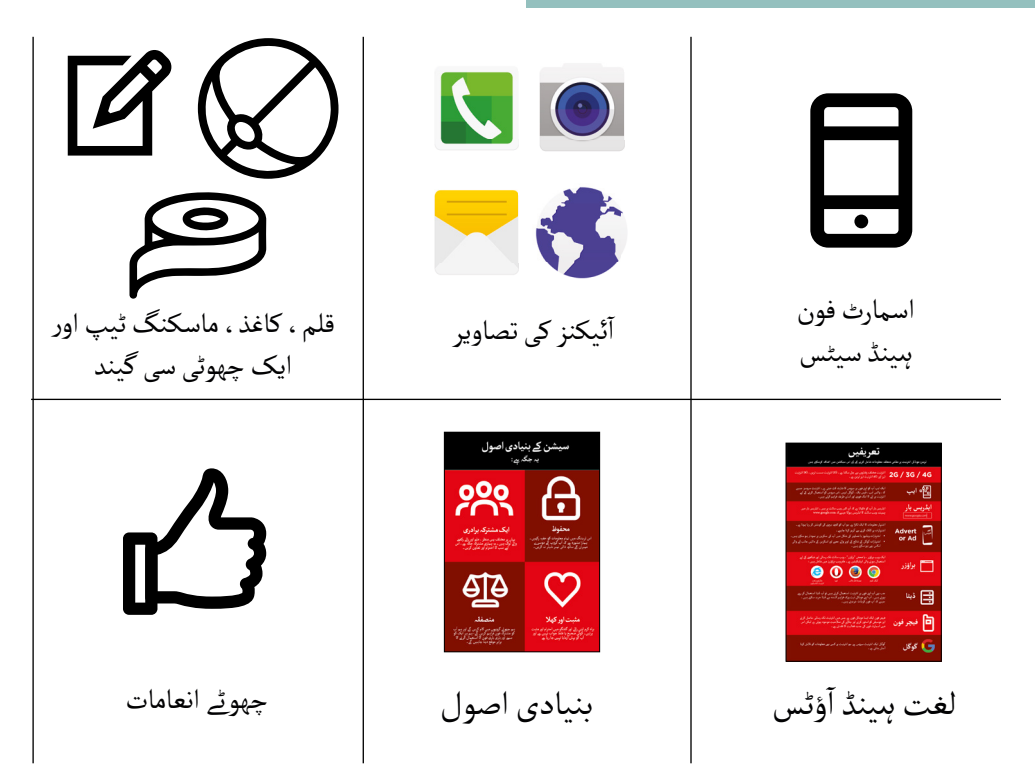

**ماڈیول 1 - تعارف**

اپنے ہاں میں ایک چھوٹی کیند لیں اور محتصرا آپنا تھا<br>اپنا نام ، اپنے بارے میں بتائیں اور آپ یہاں کیوں ہنیں

ان سے کہیں کہ وہ اسے اگےل شخص کو پھینکیں۔

# **آغاذ کریں تفریح اور کھیلوں کے ساتھ**

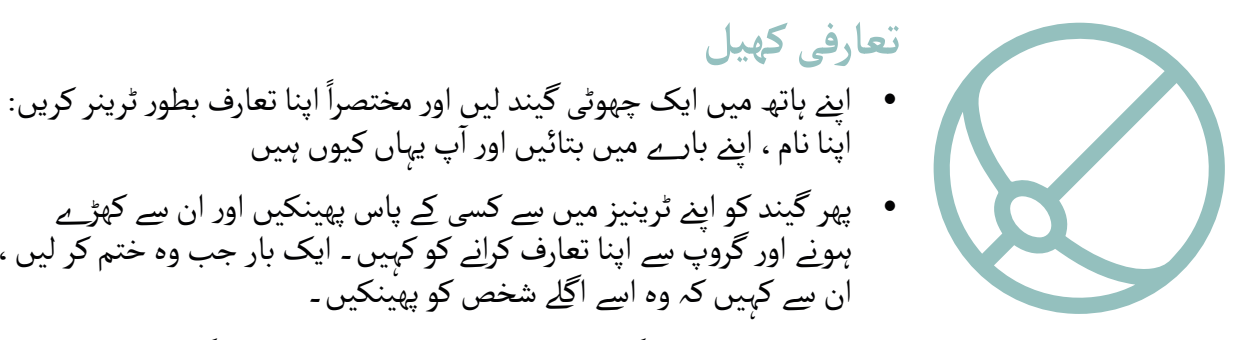

● کھیل تب ختم ہو گا جب کمرے میں موجود ہر شخص گیند کو پکڑ لے اور<br>اپنا تعارف کروا لے۔

پھر گیند کو اپنے ٹرینیز میں سے کسی کے پاس پھینکیں اور ان سے کھڑے<br>ہونے اور گروپ سے اپنا تعارف کرانے کو کہیں ۔ ایک بار جب وہ ختم کر لیں ،

ً

## **ٹریننگ کا تعارف کریں**

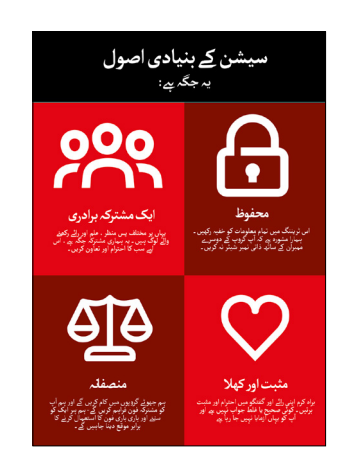

#### **ٹریننگ کا مقصد بیان**

- آ• "ہم یہاں موبائل انٹرنیٹ کے بارے میں جاننے کے لیے آئے ہیں: یہ کیا ہے ، ہم یہاں موباں انٹرنیٹ کے بارے میں جانے کے لیے آے ہیں: یہ دیا<br>اسے کیسے استعمال کیا جائے اور آپ اس کے ساتھ کیا کر سکتے ہیں ـ "
	- بنیادی اصولوں پر **بحث** کریں۔
- آ  پ ٹریننگ میں کیا احاطہ کریں گے جیسے واٹس ایپ، **وضاحت کریں** کہ یوٹیوب، گوگل، ویکیپیڈیا اور فیس بک کا استعمال کیسے کریں اور ہر ایک خاص طور پر کس چیز کے لیے مفید ےہ۔
- آ پ کو اسمارٹ فونز پر انٹرنیٹ سے متعارف کرایا جائے گا" **وضاحت کریں** "
- آ پ کو سیکھانے ٹرینرز کے کردار کی **وضاحت کریں**: "ٹرینرز کے طور پر ہم ىريىرر كے تردار تى **وضاحت ترين**: "تريد<br>اور آپ كى مدد كرنے كے ليے حاضر ہيں"
- آ● **وضاحت کریں** "آج آپ کے بارے میں ہے! کوئی جواب یا سوِال صحیح یا وصاحب کریں۔ آج آپ کے بارے میں ےے! کوئی جواب یا سوال صحیح یا<br>غلط نہیں ہے ـ یہ کوئی امتحان نہیں ہے ، ہم سیکھنے میں آپ کی مدد کرنا جاہیتر ہیں !'

**ماڈیول 1 - تعارف**

**چھو ٹے گروپس بنائیں**

ŴŴŴ

ŴŴŴ

**اپےن ٹرینیز کو چھو ٹے گروپوں میں تقسیم کریں** )ہر گروپ میں چھ افراد سے زیادہ نہ ہو(۔ کمرے کے بیچ میں ایک لکیر بنائیں اور الئن پر تین پوائنٹس کو نشان زد کریں

> میرے خیال میں اپےن موبائل فون پر انٹرنیٹ استعمال کرنا آسان ےہ میں نے اپےن موبائل فون پر انٹرنیٹ استعمال کیا ےہ لیکن اسے اچھی طرح سے نہیں جانتا

- میں نے کبھی بھی اپےن موبائل فون پر انٹرنیٹ استعمال نہیں کیا
- اپنے ٹرینیز سے کہیں کہ وہ لائن پر کسی ایسی جگہ پر کھڑے ہموں جو اس کی<br>نمائندگی کرتا ہو جہاں وہ موبائل انٹرنیٹ استعمال کرنے کی اپنی صلاحیت کے بہائندتی ترنا ہو جہاں وہ موبائل انٹرنیت استعما<br>ساتھ سب سے زیادہ آرام دہ محسوس کرتے ہیں۔
- ٹرینیز کو چھ گروپوں میں تقسیم کریں جس کے مطابق وہ کھڑے ہییں کمرے<br> میں ہر ٹرینر ایک گروپ کے ساتھ کام کرے گا۔
- وضاحت کریں کہ ان گروپوں کو پوری ٹریننگ کے دوران استعمال کیا جائے گا۔

**مشورہ:** یہ بہت اہم ےہ کہ ٹرینیز اپےن گروپ میں دوسروں کی طرح مہارت کی سطح پر ہوں، تاکہ وہ اعتماد اور دلچسپی محسوس کریں ۔ ٹریننگ شروع ہونے کے بعد اگر یہ واضح ہو جائے کہ ٹرینی اپنے گروپوں میں دوسروں کی طرح مہارت کی سطح پر نہیں ہیں تو ٹرینیز کو مختلف گروپوں میں بغیر کسی ہچکچاہٹ منتقل کریں۔

#### **چھو ٹے گروپ کا تعارف**

- گروپ کے ہر فرد سے ان کا نام / وہ کہاں سے ہیں/ وہ کس چیز میں دلچسپـی رکھےت ہیں، پوچھیں۔
	- اپےن ٹرینیز سے کہیں کہ وہ اپےن نام ماسکنگ ٹیپ پر لکھیں اور اسے اپےن سیےن پر چسپاں کریں۔
		- آ• ٹریننگ کے لیے ارادے طے کریں: پوچھیں "آپ کیا سیکھنا چاہتے ہیں ؟"
		- ٹریننگ کے لیے ہر ٹرینی کے ارادوں کو کاغذ پر لکھیں اور دیوار پر چپکا دیں۔

**ماڈیول 1 - تعارف**

## **انٹرنیٹ کے فوائد کی وضاحت کریں**

**وضاحت کریں کہ ٹرینر سواالت پوچھےن واال ےہ اور ٹرینیز جواب دیےن کے لےی ہاتھ اٹھا سکـےت ہیں:**

 "یہاں کس نے پہےل موبائل فون پر انٹرنیٹ استعمال کیا ےہ؟" "کیا کوئی کھڑا ہو کر ہمیں بتا سکـتا ےہ کہ انٹرنیٹ کیا ےہ؟"

**آتا ےہ وضاحت کریں کہ انٹرنیٹ کیا ےہ اور یہ کہاں سے** 

**وضاحت کریں:** "آپ کا موبائل نیٹ ورک فراہم کرنے والا آپ کو آپ کے موبائل فون کے ذریعے اس سے جوڑ سکتا  $\tilde{\boldsymbol{\epsilon}}$ 

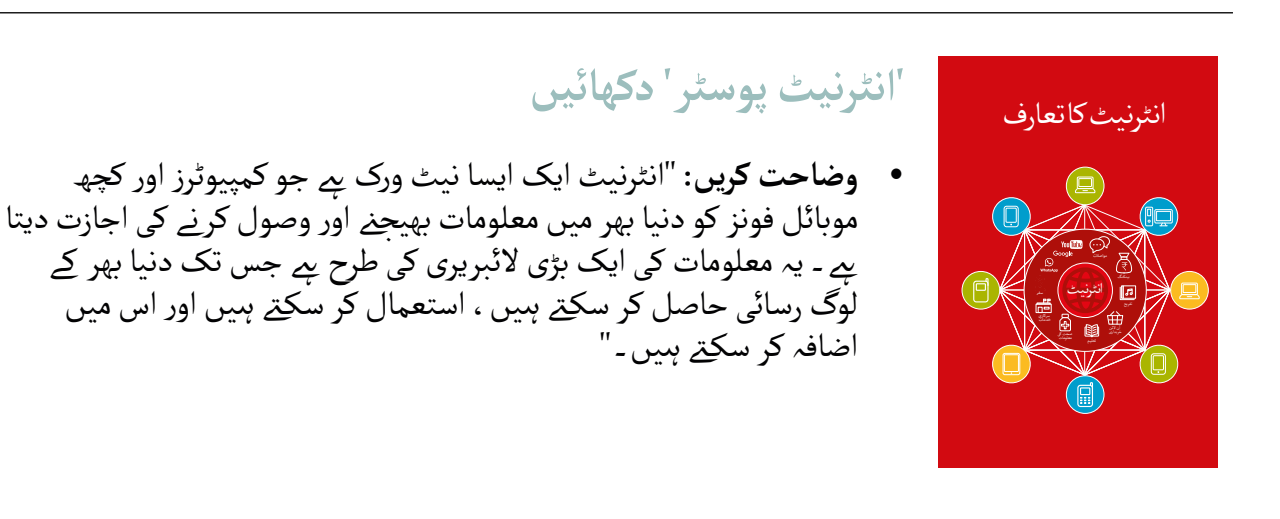

**ماڈیول 1 - تعارف**

## **انٹرنیٹ کے فوائد کی وضاحت کریں**

#### **ُجاگر کریں! انٹرنیٹ کے فوائد کو ا**

ا**پنی کہانی بتائیں** کہ انٹرنیٹ آپ (ٹرینر ) ، آپ کے دوستوں اور خاندان یا آپ کی برادر*ی* کے لیے کس طرح مفید *ہے ـ* کچھ مثالوں مندرجہ ذیل ہیں:

- تشہیر کرنا وغیرہ  **واٹس ایپ** پر لوگوں سے جڑنا دوستوں اور گھر والوں سے خبریں حاصل کرنا، اپےن کاروبار کو اپےن نیٹ ورک پر
	- ً اپنی صالحیتوں کو سیکھنا اور تیار کرنا اور **یوٹیوب** پر تفریح حاصل کرنا جیسے 'کیسے کریں' ویڈیوز مثال ڈانس کیسے کریں، کھانا کیسے پکائیں یا سائیکل کا ٹائر کیسے ٹھیک کریں
		- آ پ کی زندگی، اسکول کے کام، کاروبار وغیرہ میں مدد کے لیے **گوگل** پر مفید معلومات تالش کرنا

**اپےن ٹرینیز کے لےی انٹرنیٹ کو متعلقہ بنائیں**

ٹرینیز سے بات کریں کہ انٹرنیٹ ان کی کس طرح مدد کر سکـتا ےہ:

- آ• پوچھیں "آپ انٹرنیٹ پر کیا استعمال کرنا سیکھ سکتے ہیں جو آپ کی مدد کر<sub>ے</sub> گا؟" انہیں کچھ تجاویز دیں۔
	- آ● پ**وچھیں** "آپ کس چیز میں سب سے زیادہ دلچسپی رکھتے ہیں اور جانِنے کے لیے پرجوش ہیں ؟"

**مشورہ:** ٹریننگ میں مباحثوں اور سرگرمیوں کو اس بات سے جوڑیں کہ انٹرنیٹ ان کی زندگی میں کس طرح مددگار یا مفید ہوسکـتا ےہ۔ اس سے ان کے لےئ ٹریننگ کو متعلقہ اور دلچسپ رکھےن میں مدد مےل گی۔

## **ماڈیول 1 - تعارف**

آغاذ کریں / ٹریننگ کا تعارف / چھو ٹے گروپس بنائیں / انٹرنیٹ کے فوائد / اسمارٹ فونز دیں

**اسمارٹ فونز دیں**

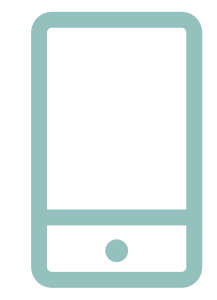

**اسمارٹ فونز دیں** )اس بات کو یقینی بنائیں کہ ایک فون استعمال کر نے والے تین سے زیادہ افراد نہ ہیوں)

- آ● م**ظاہرہ کریں**: 'ٹیپ' (اسکرین پر کسی آئیکن کو چھونے) ، 'سوائپ' (انگلی کو مصابرہ دریں: نیپ (اسکرین پر دسی انیکن تو چھوٹے) ، سوانپ (انکلی<br>اسکرینِ پر دائیں یا بائیں گھسیٹیں) ، 'زوم' (اسکرین پر دو انگلیوں کو آگے پیچھے گھسیٹیں(
- ۔ ٹرینیز سے کہیں کہ وہ باری باری فون تھامیں ، انہیں اس کے ساتھ کھیلنے دیں اور<br>۔ ٹیپ کرنے ، سوائپ کرنے اور زوم کرنے کی کوشش کریں
- آ● ٹرینیز سے اسکرین پر موجود آئیکنز پر 'ٹیپ کروائیں' اور دیکھیں کہ کیا ہںوتا ہے

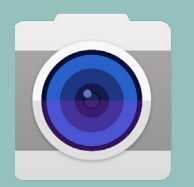

آئیکن **مشورہ:** وہ ٹرینیز جو گھبرائے ہو ئے ہیں یا فون سے ناواقف ہیں انہیں 'کیمرہ' دکھائیں اور فون کے ساتھ تصاویر لینے کا حوصلہ دلائیں ۔ اس سے ٰانہیں تفریح کر نے آمیں مدد مل سکتی ہے اور فون کو استعمال کرنے میں آسانی محسوس ہو گی ـ

#### اپنے ٹرینیز س**ے فون کے ساتھ گروپ فوٹو (گروپ سیلفی!) لینے کو کہیں۔**

 ٹرینیز سے کہیں کہ وہ ٹرینر اور دیگر ٹرینیز کو تصویر دکھائیں۔

**اپےن ٹرینیز سے بات کریں کہ وہ فون پر کیا پہچانےت ہیں۔**

- **پوچھیں** "یہ بیٹری کے کام کر نے کا دورانیا کہاں دکھاتا ےہ؟"
	- **پوچھیں** "یہ فون سگنل کہاں دکھاتا ےہ؟"

**اپےن ٹرینیز سے بات کریں کہ یہ 'سمارٹ' فون کیوں ےہ۔**

 **پوچھیں** "سمارٹ فون کو 'سمارٹ' کیا چیز بناتی ےہ؟"

**مشورہ:** اپےن ٹرینیز کو اتنا وقت دیں جتنا انہیں فون میں کچھ کھوجےن اور اس کے ساتھ واقف ہو نے کے لیے درکار ہو۔

**ماڈیول 1 - تعارف**

# **آئیکن ڈھونڈیں' کھیل کھیلیں سرگرمی: '�**

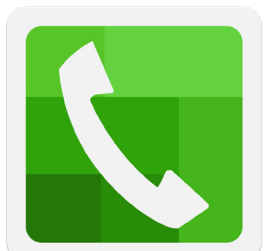

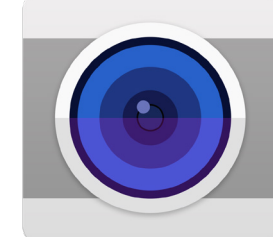

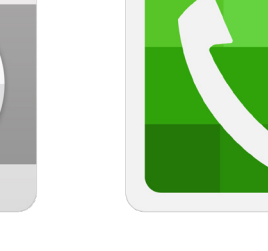

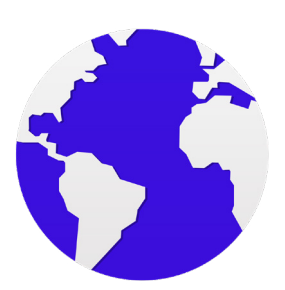

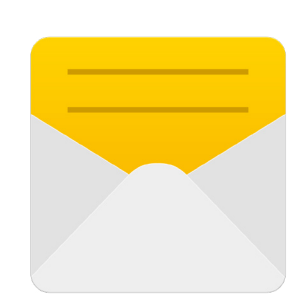

- آ● ایک وقت میں ایک موبائل آئیکن کو پکڑے رکھیں
	- پوچھیں "یہ فون پر کہاں ےہ اور کیا ےہ؟"
- اگر ٹرینیز کو مدد کی ضرورت ہو تو انہیں بتائیں کہ  $\bullet$ ہر ایک آئیکن کیا ہے
	- آئیکنز کو دیوار پر درست جوابات کے لیے چھو ٹے انعامات )جیسے مٹھائیاں) دیں اور بعد میں ان آئیکنز کو دیوار پر متھانیاں) دیں اور بعد میں ان انیحنز کو دیوار پر<br>چسپاں کریں تاکہ آپ اپنے ٹرینیز کو یاد دلائیں کہ وہ کیا ہیں

**ماڈیول 1 - تعارف**

# **آئیں سرگرمی: انٹرنیٹ پر �**

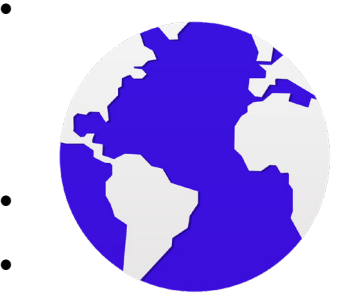

- آ• اپنے ٹرینیز سے ان کے فون کی سکرِین پر 'گیند' انٹرنیٹ آئیکن تلاش کِرنے کو اپھ ٹرینیز سے آن کے قون کی سکرین پر کیند انٹرنیٹ انیکن ٹلاش کرنے تو<br>کہیں اور اس پر کلک کریں (اِگر اَپ نے اسے سیٹ کیا ہے تو انٹرنیٹ اَپ کی پسند کی ویب سائٹ پر کھل جائے گا)۔ براہ کرم نوٹ کریں کہ مختلف فونز میں مختلف براؤزر ہو سکتے ہیں (نیچے دیکھیں)
	- آ• وضاحت کریں: "آپ سب اب انٹرنیٹ پر ہیں! یہ کتنا آسان ہے! مبارک ہںو!"
- اپنے ٹرینیز کو دریافت کرنے اور اس پر بحث کرنے کے لیے کافی وقت دیں کہ وہ کیا<br>دیکھ سکتے ہیں ـ

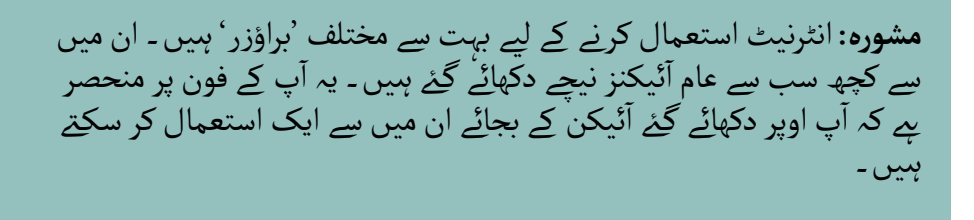

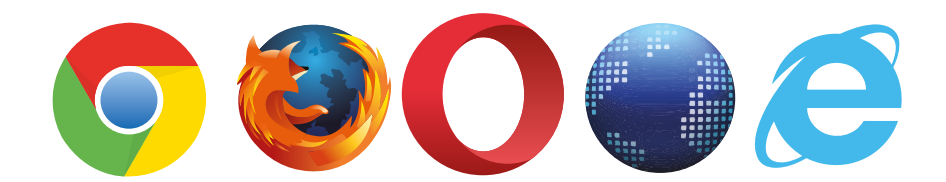

**پوسٹرز ؤٹ) تصاویر) کٹ**  اب المسافر المسافر المسافر المسافر المسافر المسافر المسافر المسافر المسافر المسافر المسافر المسافر المسافر المس<br>المسافر المسافر المسافر المسافر المسافر المسافر المسافر المسافر المسافر المسافر المسافر المسافر المسافر المسا **اور معلوماتی شیٹس**

.<br>186 پوسٹرز , تصاویر (کٹ آؤٹ) اورمعلوماتی شیٹس

**سیشن کے بنیادی اصول یہ جگہ ےہ:**

000 

**ایک مشترکہ برادری**

یہاں پر مختلف پس منظر ، علم اور رائے رکھنے<br>والے لوگ ہیں ـ یہ ہماری مشترکہ جگہ ہے ، اس لیے سب کا احترام اور تعاون کریں۔

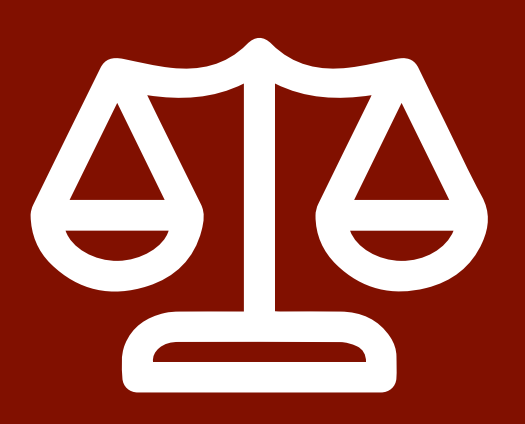

**منصفانہ**

آپ ہم چھوٹے گروپوں میں کام کریں گے اور ہم آپ<br>کو مشترکہ فون فراہم کریں گے- ہم ہر ایک کو سننے اور باری باری فون کا استعمال کرنے کا استعمال کرنے کا<br>برابر موقع دینا چاہیں گے ۔

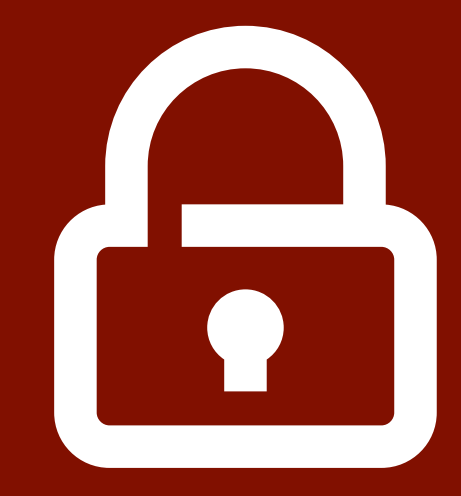

**محفوظ**

اس ٹریننگ میں تمام معلومات کو خفیہ رکھیں۔ ِ تریننگ میں تمام معلومات کو خفیہ رکھیں<br>ہمارا مشورہ ہے کہ آپ گروپ کے دوسرے<br>ا ممبران کے ساتھ ذاتی نمبر شیئر نہ کریں۔

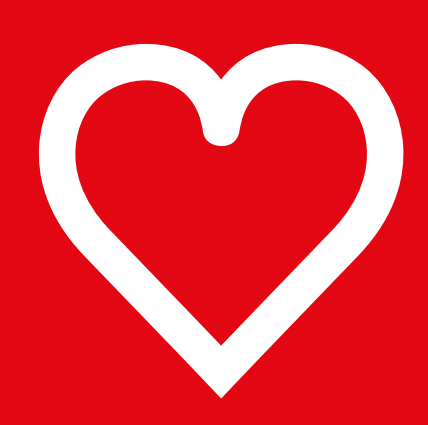

**مثبت اور کھال**

براہ کرم اپنی رائے اور گـفتگو میں احترام اور مثبت بُرتیں ـ کُوئی صحیح یا غلط جواب نہیں ہے اور<br>آپ کو یہاں ازمایا نہیں جا رہا ہے

**آسان تجاویز انٹرنیٹ پر محفوظ رہےن کے لےی** 

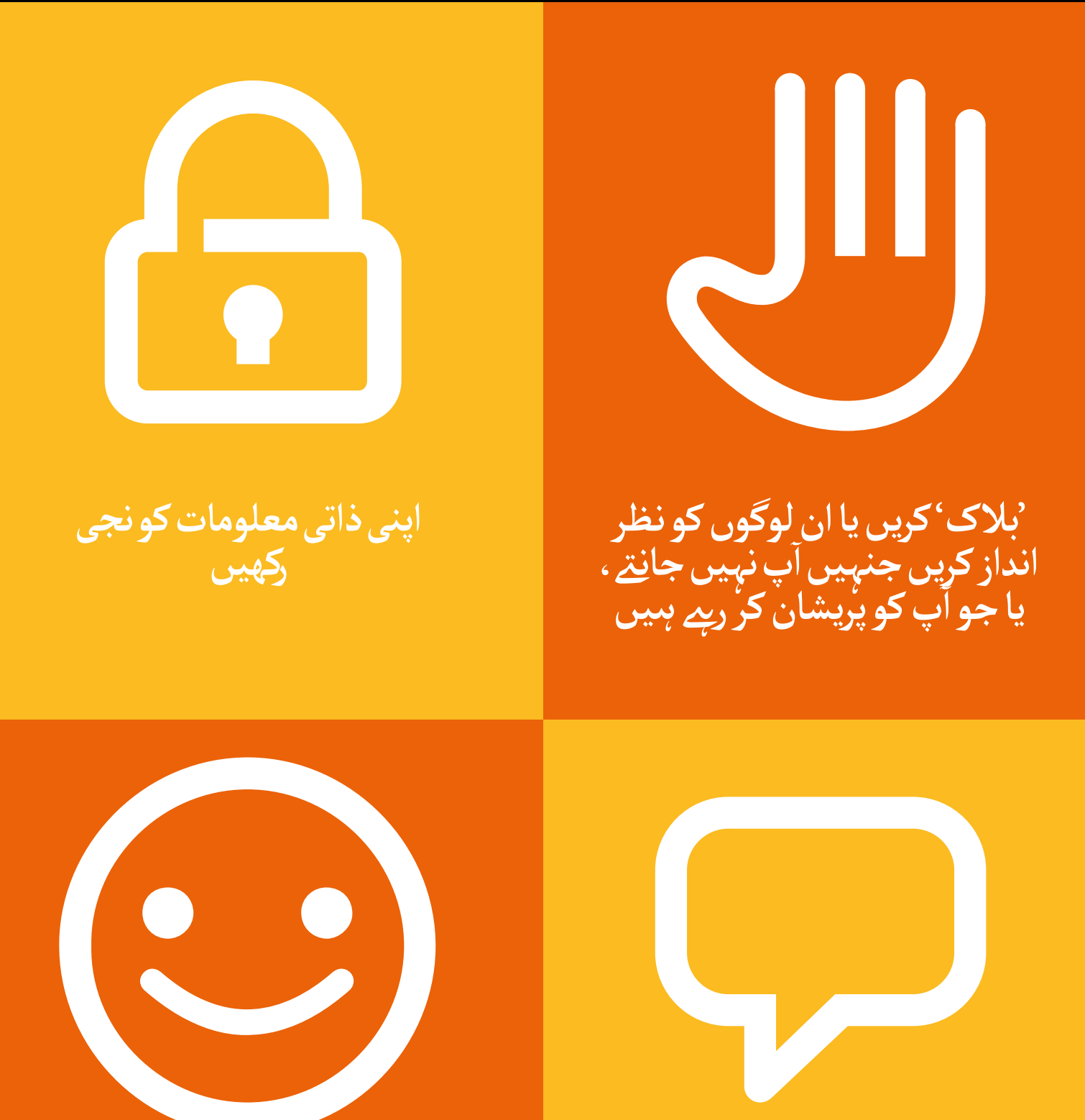

**آپ کسی بھی چیز کو دیکھےن یا تجربہ کرنے کے بارے میں ناخوشگوار اگر محسوس کرتے ہیں توکسیایسے ۔ محسوس کرتے ہیں تو کسی ایسے**<br>شخص کو بتائیں جسے آپ جا<u>ن</u>تے ہیں اور اس پر بھروسہ کرتے ہیں ا

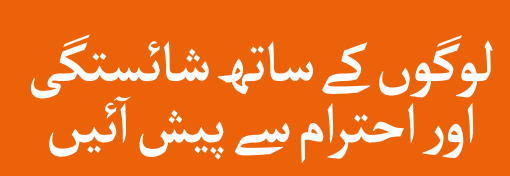

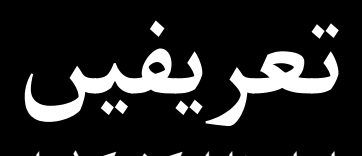

ٹرینرز موبائل انٹرنیٹ پر مقامی متعلقہ معلومات شامل کرنے کے لئے اس سیکشن میں اضافہ کرسکتے ہیں

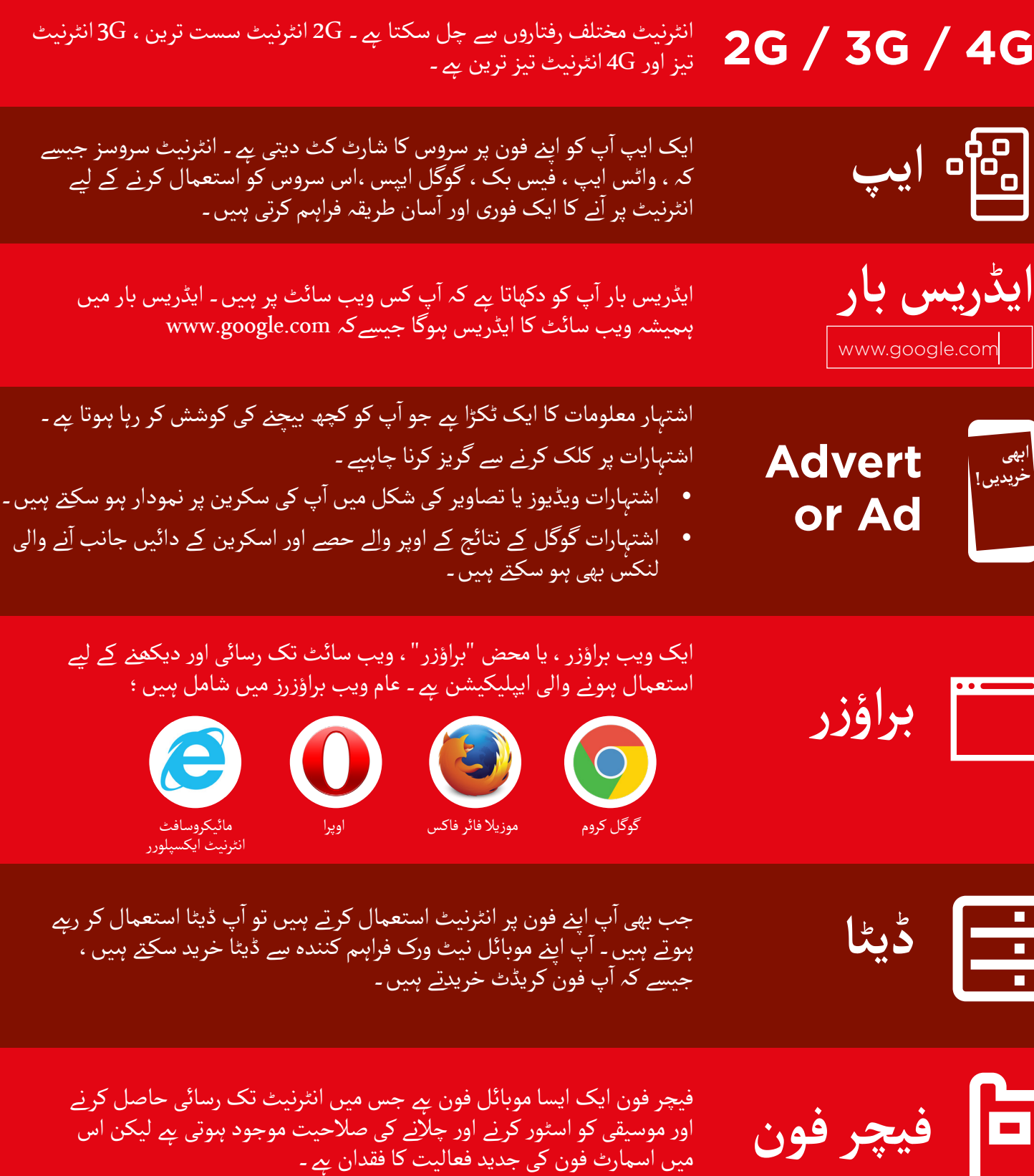

گوگل ایک انٹرنیٹ سروس ےہ جو انٹرنیٹ پر کسی بھی معلومات کو تالش کرنا آسان بناتی ےہ۔ **گوگل**

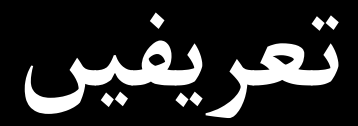

ٹرینرز موبائل انٹرنیٹ پر مقامی متعلقہ معلومات شامل ک<u>رنے کے ل</u>ئے اس سیکشن میں اضافہ کرسکتے ہیں

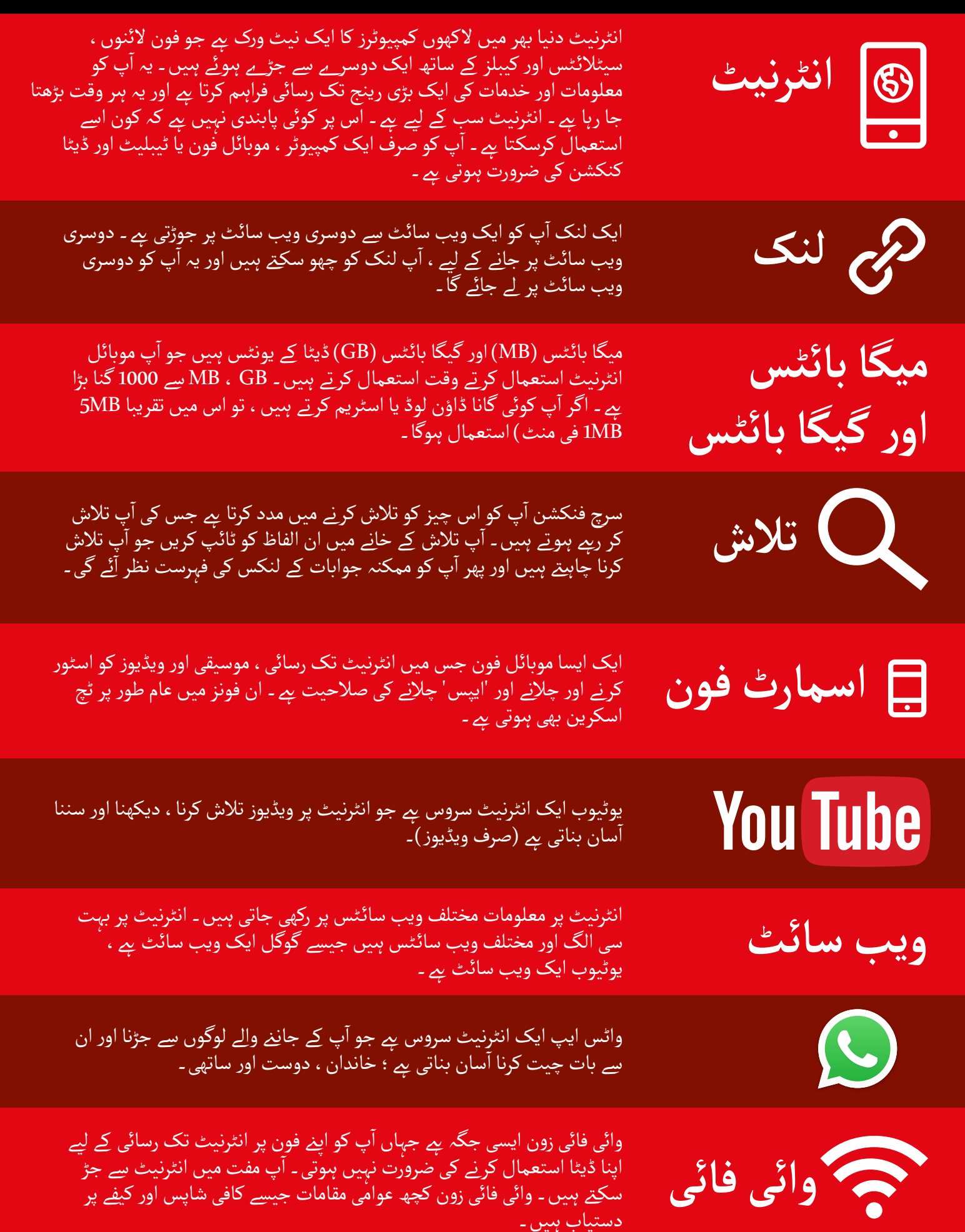

**-**

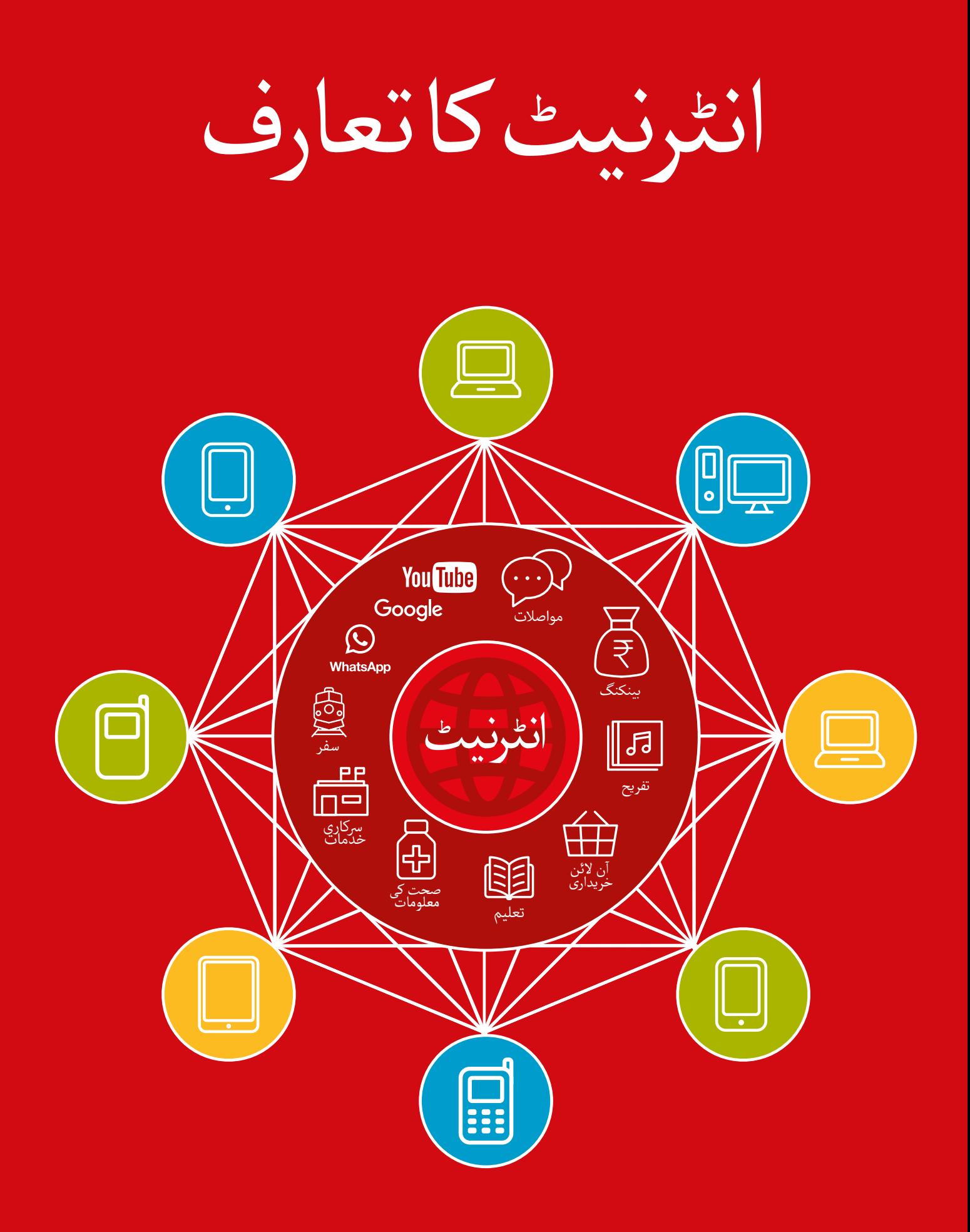

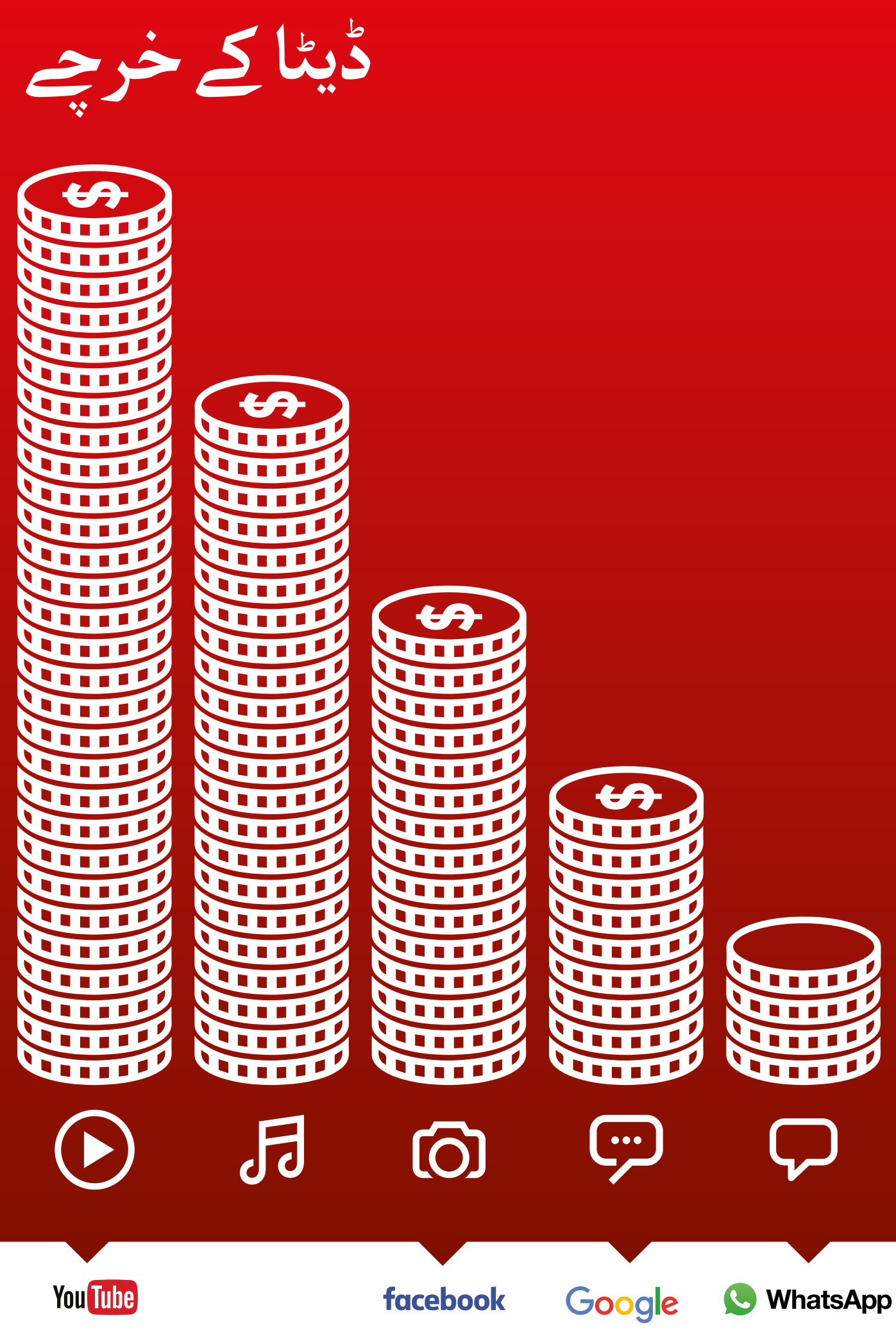

facebook

WIKIPEDIA

 $-x -$ 

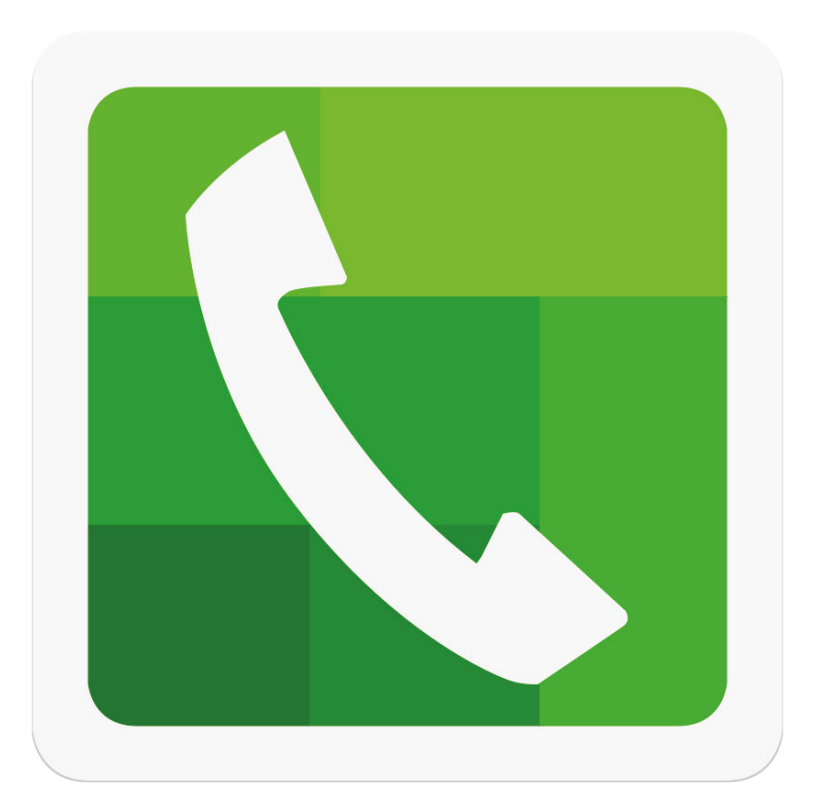

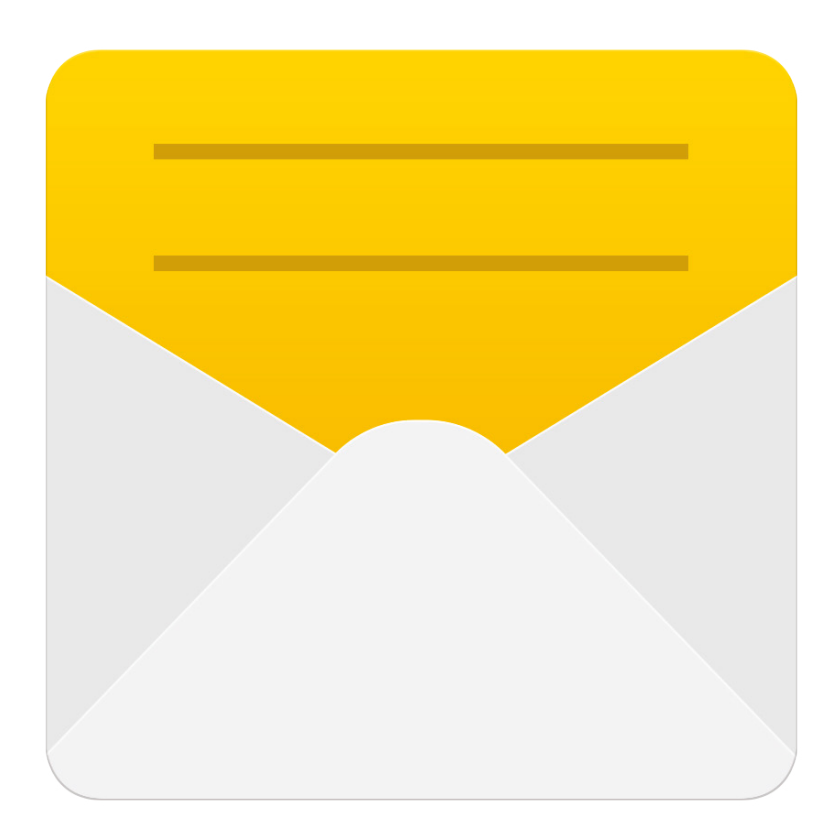

 $-x$ 

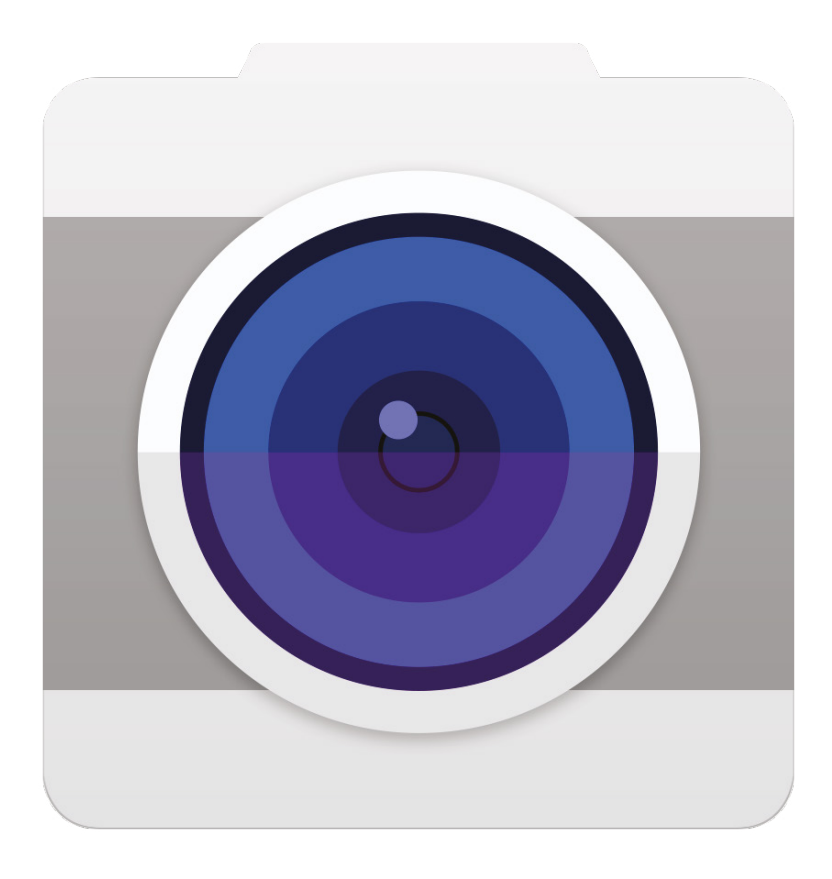

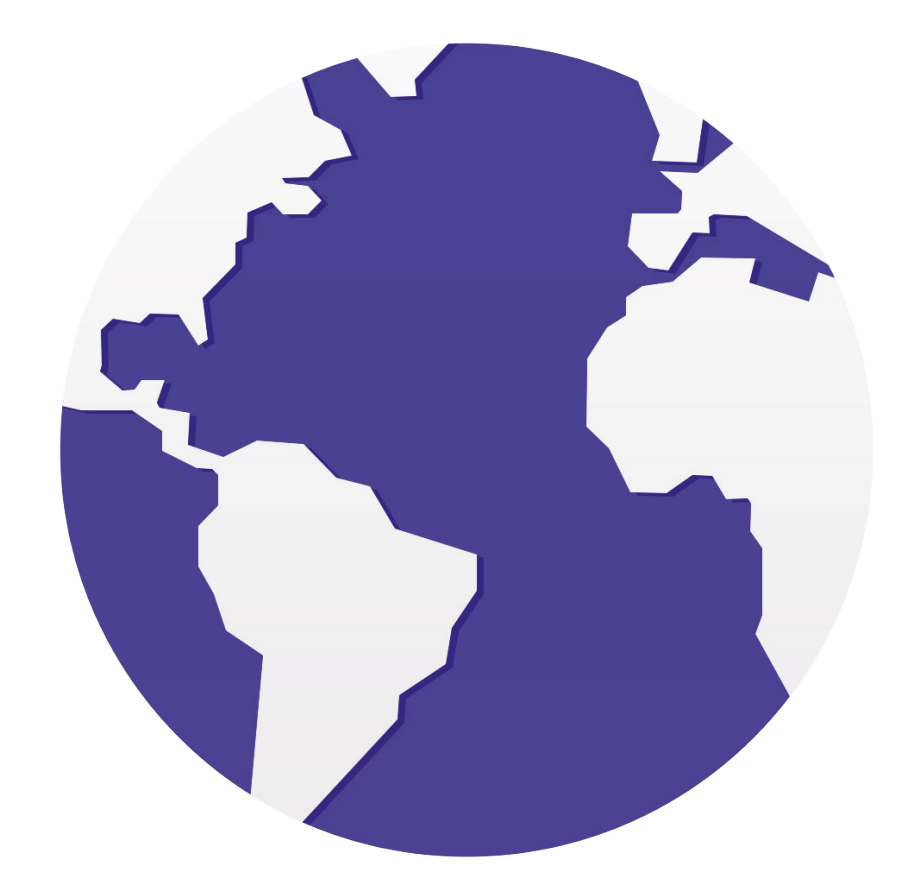

 $-x -$ 

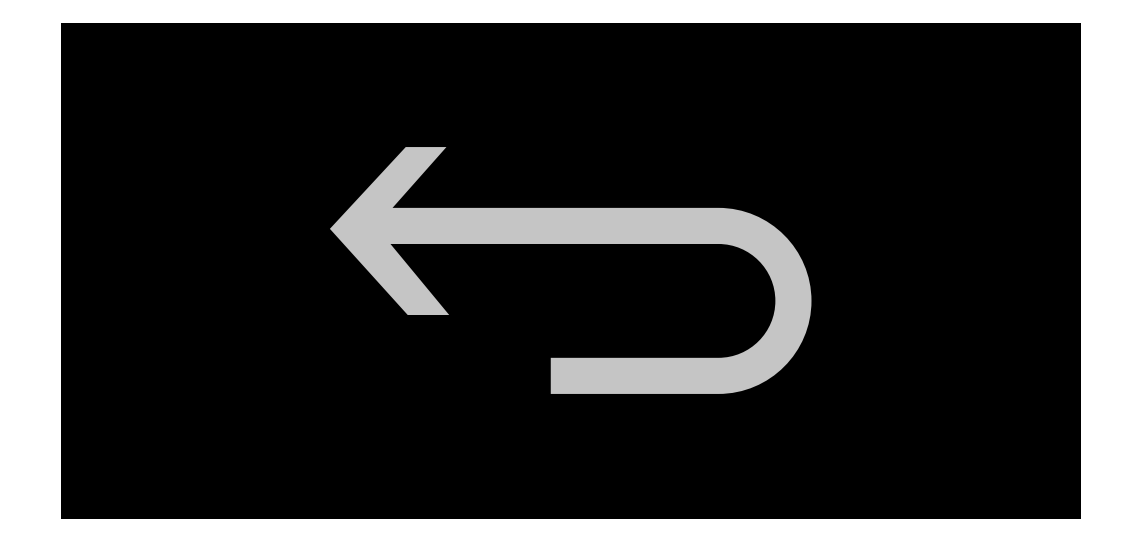

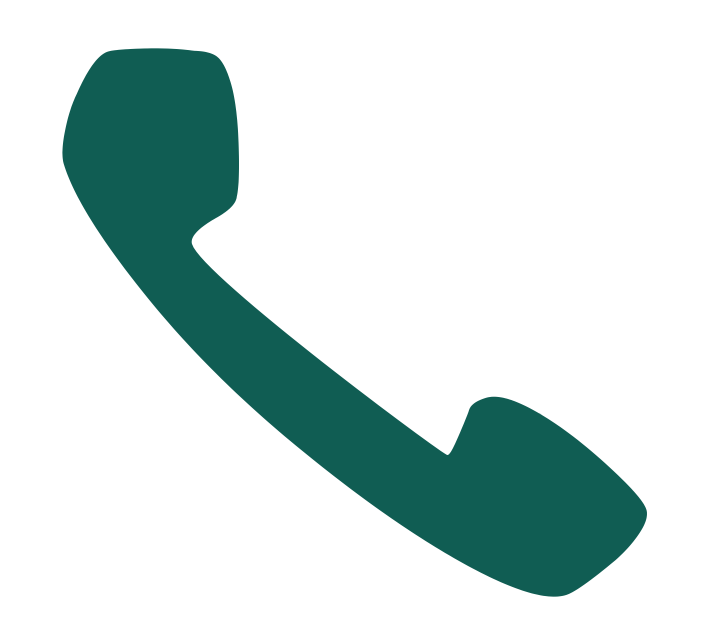

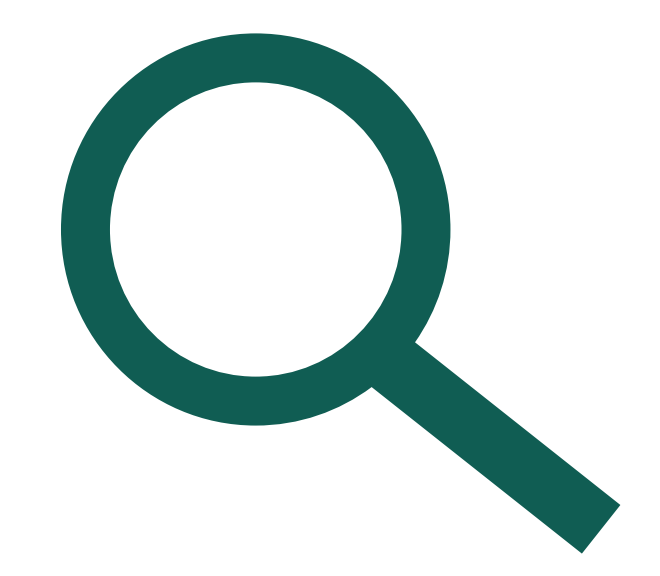

\* \* \* \* \*

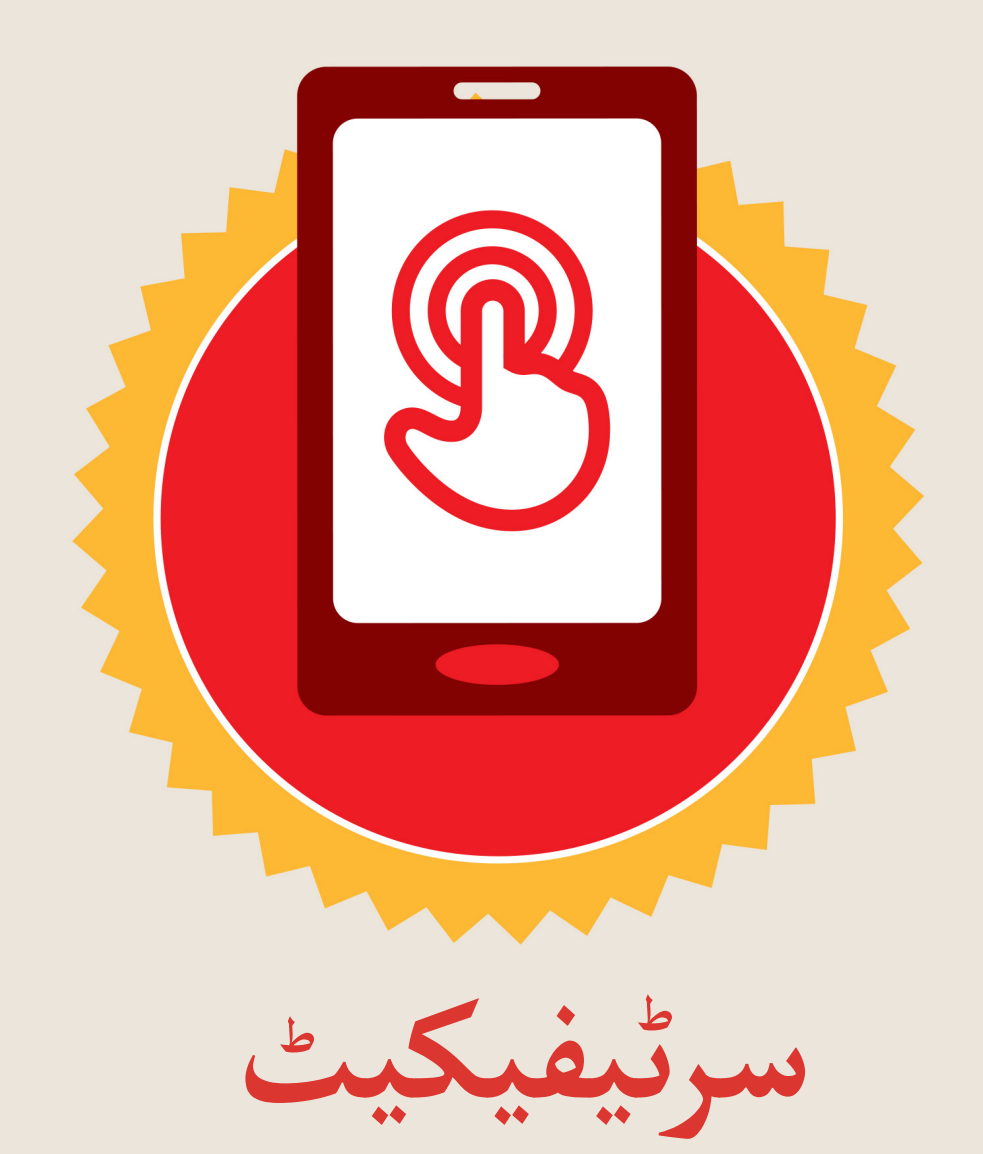

### نے **بنیادی موبائل انٹرنیٹ مہارتوں** کی ٹریننگ مکمل کر لی ےہ

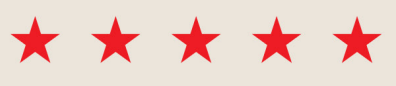

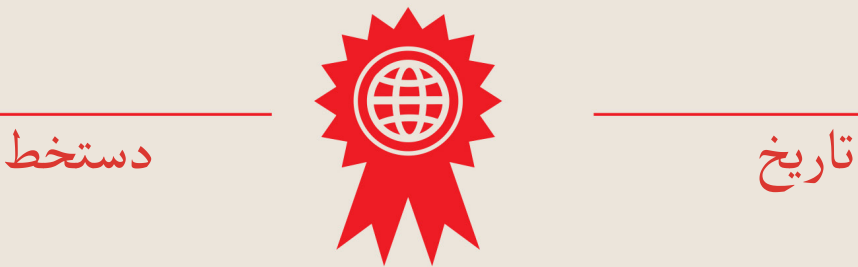

\* \* \* \* \*

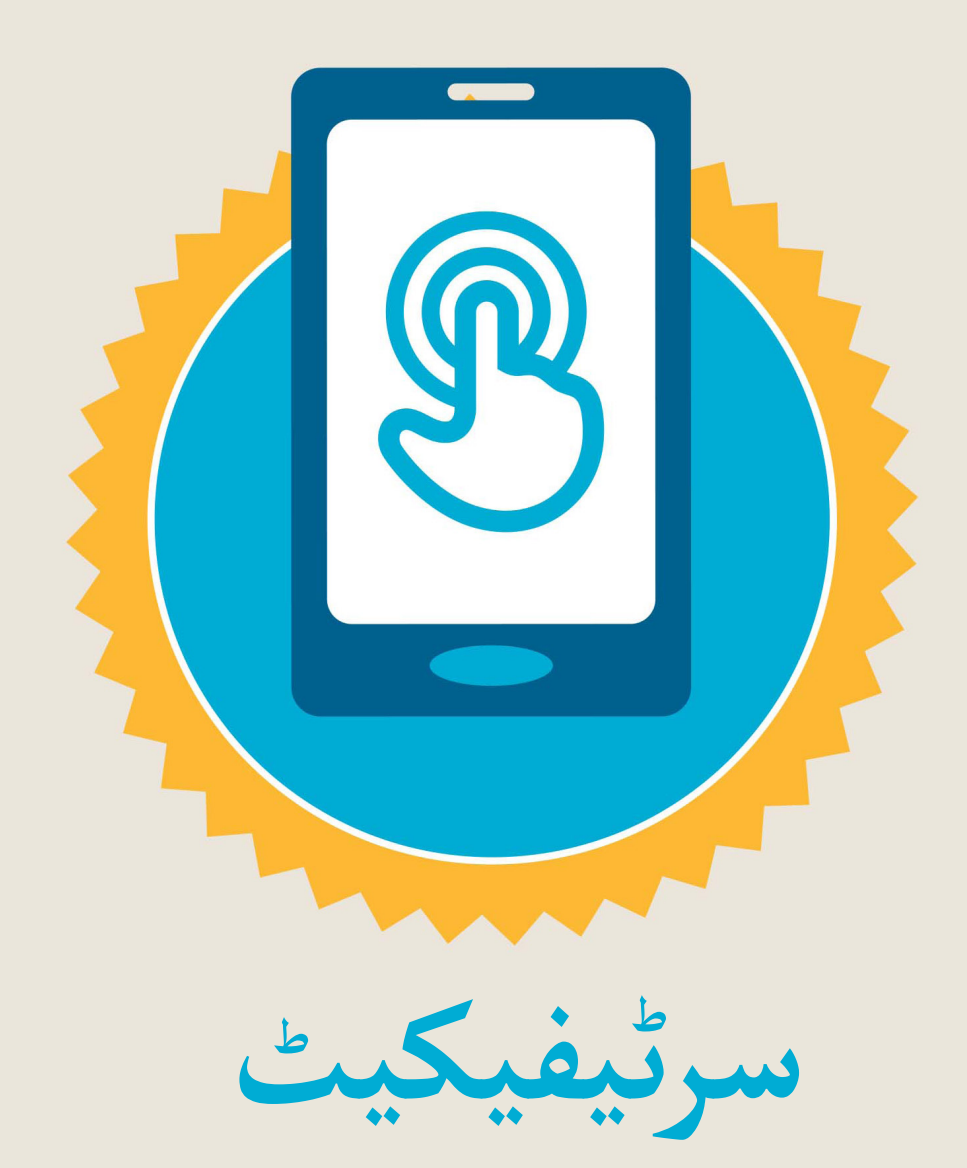

### نے **بنیادی موبائل انٹرنیٹ مہارتوں** کی ٹریننگ مکمل کر لی ےہ

\*\*\*\*\*

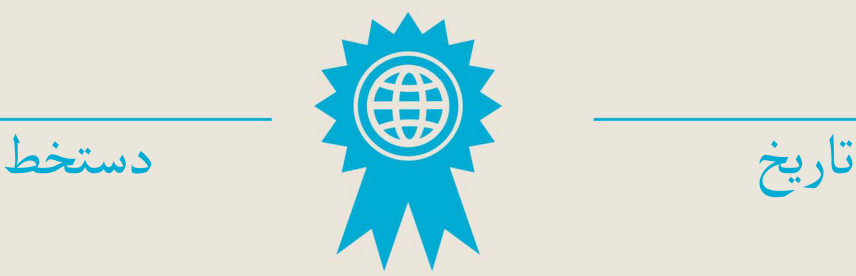